# Formal Methods for Java Lecture 23: Dynamic Logic

#### Jochen Hoenicke

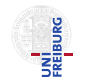

Software Engineering Albert-Ludwigs-University Freiburg

January 25, 2013

Jochen Hoenicke (Software Engineering) [Formal Methods for Java](#page-11-0) January 25, 2013 1/12

<span id="page-0-0"></span>

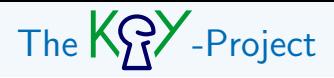

- **o** Theorem Prover
- **Developed at University of Karlsruhe**
- <http://www.key-project.org/>.
- Theory specialized for Java(Card).
- Can generate proof-obligations from JML specification.
- $\bullet$  Underlying theory: Sequent Calculus  $+$  Dynamic Logic

Dynamic logic extends predicate logic by

- $\bullet$  [α] $\phi$
- $\bullet \langle \alpha \rangle \phi$

where  $\alpha$  is a program and  $\phi$  a sub-formula.

The meaning is as follows:

- [ $\alpha$ ] $\phi$ : after all terminating runs of program  $\alpha$  formula  $\phi$  holds.
- $\bullet$   $\langle \alpha \rangle \phi$ : after some terminating run of program  $\alpha$  formula  $\phi$  holds.

The sequent  $\phi \Longrightarrow [\alpha]\psi$  corresponds to partial correctness of the Hoare formula:

 $\{\phi\}\alpha\{\psi\}$ 

If  $\alpha$  is deterministic,  $\phi \Longrightarrow \langle \alpha \rangle \psi$  corresponds to total correctness.

# **Examples**

 $\bullet$   $[\{\}] \phi \equiv \phi$ 

$$
\bullet \ \langle \{\} \rangle \phi \equiv \phi
$$

- [while(true) $\{\}\phi \equiv$  true
- $\langle$ while(true) $\{\}\rangle\phi \equiv$  false

$$
\bullet\ [x=x+1;]x\geq 4\equiv x+1\geq 4
$$

• 
$$
[x = t; ]\phi \equiv \phi[t/x]
$$

 $\circ$  [ $\alpha_1\alpha_2$ ] $\phi \equiv [\alpha_1][\alpha_2]\phi$ 

How can we use equivalences in Sequent Calculus?

Add the rule 
$$
\frac{\Gamma[\psi/\phi] \Longrightarrow \Delta[\psi/\phi]}{\Gamma \Longrightarrow \Delta}
$$
, where  $\phi \equiv \psi$ .

This is similar to applyEq.

# Dynamic Logic is Modal Logic

$$
\bullet \ \langle \alpha \rangle \phi \equiv \neg[\alpha] \neg \phi
$$

$$
\bullet\ [\alpha] \phi \equiv \neg \langle \alpha \rangle \neg \phi
$$

Furthermore:

- if  $\phi$  is a tautology, so is  $[\alpha]\phi$
- $\bullet$  [ $\alpha$ ]( $\phi \rightarrow \psi$ )  $\rightarrow$  ([ $\alpha$ ] $\phi \rightarrow$  [ $\alpha$ ] $\psi$ )

Remark: For deterministic programs also the reverse holds

$$
([\alpha]\phi\to[\alpha]\psi)\to[\alpha](\phi\to\psi)
$$

### Termination and Deterministic Programs

How can we express that program  $\alpha$  must terminate?

 $\langle \alpha \rangle$ true

This can be used to relate  $[\alpha]$  and  $\langle \alpha \rangle$ :

 $\langle \alpha \rangle \phi \equiv [\alpha] \phi \wedge \langle \alpha \rangle$ true

# Rigid vs.Non-Rigid Functions vs. Variables

KeY distinguishes the following symbols:

- Rigid Functions: These are functions that do not depend on the current state of the program.
	- $\bullet +, -, * : \text{integer} \times \text{integers} \rightarrow \text{integer} \text{ (mathematical operations)}$
	- $\bullet$  0, 1,  $\dots$ : integer, TRUE, FALSE : boolean (mathematical constants)
- Non-Rigid Functions: These are functions that depend on current state.
	- $\cdot[\cdot] : \top \times \text{int} \to \top$  (array access)
	- .next :  $\top \rightarrow \top$  if next is a field of a class.
	- i,  $j : T$  if i, j are program variables.
- Variables: These are logical variables that can be quantified. Variables may not appear in programs.
	- $\bullet$   $X, Y, Z$

$$
\forall x.i=x\rightarrow\langle \{ \text{while}(i>0)\{i=i-1;\}\} \rangle i=0
$$

- 0,1,− are rigid functions.
- $\bullet$  > is a rigid relation.
- i is a non-rigid function.
- $\bullet$  x is a logical variable.

Quantification over i is not allowed and  $x$  must not appear in a program.

- $\bullet +, -, *, /, %$ , jdiv, jmod: operations on integer.
- $\bullet$  ...,  $-1, 0, 1, \ldots$ , TRUE, FALSE, null: constants.
- $\bullet$  (A) for any type A: cast function.
- $\bullet$  A :: get gives the *n*-th object of type A.

# Updates in KeY

The formula  $\langle i = t; \alpha \rangle \phi$  is rewritten to

 $\{\mathbf{i} := t\} \langle \alpha \rangle \phi$ 

Formula  $\{i := t\}$  is true, iff

 $\phi$  holds in a state, where the program variable i has the value denoted by the term t.

Here:

- i is a program variable (non-rigid function).
- $\bullet$  t is a term (may contain logical variables).
- $\bullet \phi$  a formula

If  $\phi$  contains no modalities, then  $\{x := t\} \phi$  is rewritten to  $\phi[t/x]$ .

A double update  $\{x_1 := t_1, x_2 := t_2\} \{x_1 := t'_1, x_3 := t'_3\} \phi$  is automatically rewritten to

<span id="page-11-0"></span>
$$
\{x_1:=t_1'[t_1/x_1,t_2/x_2],x_2:=t_2,x_3:=t_3'[t_1/x_1,t_2/x_2]\}\phi
$$